# **como fazer apostas esportivas na blaze - 2024/07/14 Notícias de Inteligência ! (pdf)**

**Autor: symphonyinn.com Palavras-chave: como fazer apostas esportivas na blaze**

# **como fazer apostas esportivas na blaze**

Fazer jogo pela internet é cada vez mais popular entre as pessoas que querem tentar a sorte em como fazer apostas esportivas na blaze jogos de loteria. Com a comodidade de poder jogar de qualquer lugar e em como fazer apostas esportivas na blaze qualquer horário, a loteria online está se tornando uma opção cada vez mais buscada. Nesse artigo, vamos falar sobre como fazer jogo pela internet de forma fácil e segura.

## **Por que fazer jogo pela internet?**

Existem várias vantagens em como fazer apostas esportivas na blaze fazer jogo pela internet. A primeira é a comodidade: você pode jogar de qualquer lugar, bastando ter uma conexão com a internet. Isso significa que você pode jogar no seu próprio tempo e em como fazer apostas esportivas na blaze qualquer lugar, o que é muito prático. Além disso, a loteria online oferece uma grande variedade de jogos, o que significa que você terá ainda mais opções para tentar a sorte.

## **Como fazer jogo pela internet?**

Para fazer jogo pela internet, primeiro você precisa escolher um site de confiança. Há muitas opções disponíveis, mas não todas são seguras. Portanto, é importante fazer sua como fazer apostas esportivas na blaze pesquisa e escolher um site que tenha boas avaliações e que seja confiável. Um exemplo de site confiável é a [casino dando bonus no cadastro,](/post/casino-dando-bonus-no-cadastro-2024-07-14-id-17825.html) que é o site oficial da loteria do Brasil.

Após escolher o site, você precisa criar uma conta. Isso geralmente é um processo simples que envolve fornecer algumas informações pessoais básicas, como o seu nome e endereço de e-mail. Uma vez que sua como fazer apostas esportivas na blaze conta é criada, você pode começar a fazer sua como fazer apostas esportivas na blaze aposta.

## **Como escolher os números para jogar?**

Existem várias maneiras de escolher os números para jogar. Você pode escolher números aleatoriamente, utilizando um gerador de números aleatórios, ou optar por escolher seus próprios números lucky.

### **Como pagar a sua como fazer apostas esportivas na blaze aposta?**

Existem várias opções de pagamento disponíveis para pagar a sua como fazer apostas esportivas na blaze aposta, como cartão de crédito, boleto bancário ou transferência bancária. É importante ler as instruções do site cuidadosamente e seguir as instruções para garantir que a sua como fazer apostas esportivas na blaze aposta seja processada corretamente.

## **Como saber se ganhou?**

Após a realização do sorteio, os resultados serão disponibilizados no site do operador. Para verificar se você ganhou, é necessário acessar o site e verificar se os números sorteados correspondem às combinações que você apostou. Em geral, os resultados são divulgados pouco tempo após o sorteio e podem ser acessados em como fazer apostas esportivas na blaze qualquer momento.

# **É seguro fazer jogo pela internet?**

Fazer jogo pela internet é tão seguro quanto fazer em como fazer apostas esportivas na blaze um ponto de venda físico, se você escolher um site confiável e seguir as recomendações a seguir:

- Escolha um site confiável com boas avaliações
- Nunca compartilhe sua como fazer apostas esportivas na blaze senha ou informações pessoais confidenciais com ninguém
- Leia atentamente as instruções do site e siga-as cuidadosamente

## **Conclusão**

Fazer jogo pela internet é uma opção cada vez mais popular entre as pessoas que querem tentar a sorte em como fazer apostas esportivas na blaze jogos de loteria. Com a comodidade de poder jogar de qualquer lugar e em como fazer apostas esportivas na blaze qualquer horário, a loteria online está se tornando uma opção cada vez mais buscada. Espere mais texto aqui ...

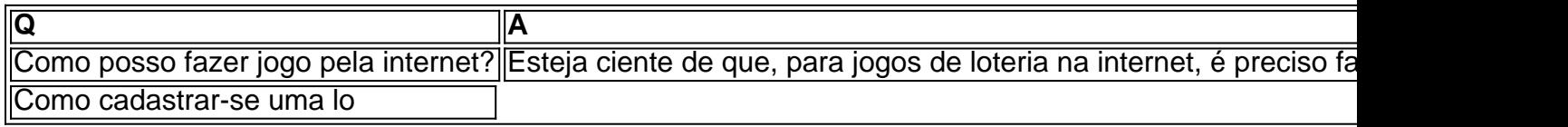

# **Partilha de casos**

#### **Faça Jogo pela Internet: Uma Jornada de Sucesso**

Olá, sou Eduardo, um empreendedor brasileiro apaixonado por jogos online. Hoje, vou compartilhar minha jornada de sucesso em como fazer apostas esportivas na blaze criar uma plataforma de jogos online de renome no Brasil.

#### **Contexto da Empresa**

Em 2018, o mercado brasileiro de jogos online estava em como fazer apostas esportivas na blaze ascensão, com milhões de pessoas buscando entretenimento e oportunidades de ganhos. Percebendo essa demanda crescente, decidi fundar a "Jogos da Sorte", uma plataforma online que permitiria aos usuários fazer apostas em como fazer apostas esportivas na blaze jogos de loteria e cassino.

#### **Implementação**

Com uma equipe pequena, mas talentosa, trabalhamos incansavelmente para desenvolver nossa plataforma. Focamos na simplicidade, segurança e facilidade de uso. Parcerias com as principais loterias brasileiras, como a Caixa Econômica Federal, garantiram a legitimidade e credibilidade de nossos jogos.

#### **Passos do Caso**

1. **Pesquisa de mercado:** Analisamos exaustivamente o mercado, identificando tendências e necessidades dos usuários.

2. **Desenvolvimento da plataforma:** Projetamos e desenvolvemos uma plataforma amigável, intuitiva e responsiva.

3. **Aquisição de clientes:** Usamos estratégias de marketing digital eficazes, como anúncios direcionados e conteúdo de valor, para atrair e converter usuários.

4. **Gestão de operações:** Implementamos processos eficientes para gerenciar pagamentos, atendimento ao cliente e verificação de identidade.

5. **Melhoria contínua:** Coletamos feedback dos usuários e realizamos testes regulares para melhorar constantemente nossa plataforma.

#### **Resultados e Conquistas**

Nos primeiros seis meses, a "Jogos da Sorte" se tornou uma das principais plataformas de jogos online do Brasil. Em um ano, atingimos meio milhão de usuários registrados e processamos mais de R\$ 100 milhões em como fazer apostas esportivas na blaze apostas. Nossos esforços foram reconhecidos por vários prêmios da indústria, incluindo o "Melhor Site de Jogos Online" em como fazer apostas esportivas na blaze 2020.

#### **Recomendações e Cuidados**

- \*\*Segurança em como fazer apostas esportivas na blaze primeiro lugar:\*\* Priorize a segurança dos dados e transações dos usuários.
- \*\*Atendimento ao cliente excepcional:\*\* Ofereça suporte rápido e responsivo para construir confiança e fidelidade do cliente.
- \*\*Variedade de jogos:\*\* Ofereça uma ampla variedade de jogos para atender a diferentes gostos e preferências.
- \*\*Conformidade regulatória:\*\* Certifique-se de cumprir todas as leis e regulamentos aplicáveis à indústria de jogos online.

#### **Psicologia do Jogador**

Entender a psicologia dos jogadores é crucial para o sucesso de uma plataforma de jogos online. Oferecemo

s jogos emocionantes que promovem uma experiência divertida e gratificante. No entanto, também promovemos o jogo responsável e desencorajamos o vício.

#### **Tendências de Mercado**

- \*\*Jogos mobile:\*\* Os jogos online estão se tornando cada vez mais populares em como fazer apostas esportivas na blaze dispositivos móveis.
- \*\*Realidade virtual e aumentada:\*\* Essas tecnologias estão emergindo como uma nova fronteira para jogos imersivos.
- \*\*Inteligência artificial:\*\* O uso de IA está aprimorando a análise de dados, a personalização e a detecção de fraude.

#### **Lições e Experiências**

- \*\*Flexibilidade e adaptabilidade:\*\* Esteja preparado para se adaptar às mudanças nas tendências do mercado e aos avanços tecnológicos.
- \*\*Inovação contínua:\*\* Invista em como fazer apostas esportivas na blaze pesquisa e desenvolvimento para manter uma vantagem competitiva.
- \*\*Ética e responsabilidade:\*\* Opere com integridade e promova o jogo responsável.

#### **Conclusão**

Fazer jogos pela internet foi uma jornada transformadora para mim e para a "Jogos da Sorte". Ao adotar as melhores práticas, entender os usuários e antecipar as tendências do mercado, conseguimos criar uma plataforma de jogos online de sucesso e impactar positivamente a vida de milhões de brasileiros.

# **Expanda pontos de conhecimento**

# **¿Cómo jugar a la Lotofcil en línea?**

- 1. Accede al sitio [Mega Loterias](http://www.metropoles.com).
- 2. Selecciona la Lotofcil en el menú lateral.
- 3. Haz clic en "monte su juego".
- 4. Selecciona entre 15 y 20 décadas en el volante virtual.
- 5. Confirma los datos de la apuesta.
- 6. Elige una de las diversas opciones de pago.

# **comentário do comentarista**

Esse artigo fornece um guia completo sobre como fazer jogo pela internet com segurança e facilidade. A primeira etapa é escolher um site confiável, como o site oficial da loteria do Brasil, [qual melhor horario para jogar insbet](/pt-br/qual-melhor-horario-para-jogar-insbet-2024-07-14-id-40347.shtml). Depois de criar uma conta, é possível escolher os números para a aposta, de forma aleatória ou pessoal, e pagar a aposta utilizando diferentes opções de pagamento. Os resultados podem ser verificados no site do operador após o sorteio. É importante lembrar que fazer jogo pela internet é seguro, desde que seja feito em como fazer apostas esportivas na blaze sites confiáveis, seguindo as recomendações de segurança e privacidade. No final do artigo, o leitor encontra uma tabela com perguntas e respostas sobre como fazer jogo pela internet. Em resumo, esse artigo é uma ótima fonte de informações e diretrizes úteis sobre a experiência de jogar loteria online.

#### **Informações do documento:**

Autor: symphonyinn.com Assunto: como fazer apostas esportivas na blaze Palavras-chave: **como fazer apostas esportivas na blaze** Data de lançamento de: 2024-07-14 00:46

#### **Referências Bibliográficas:**

- 1. [horarios para jogar na insbet](/artigo/horarios-para-jogar-na-insbet-2024-07-14-id-29592.pdf)
- 2. <u>[best game aposta de futebol](/artigo/best-game-aposta-de-futebol-2024-07-14-id-7958.pdf)</u>
- 3. <mark>[banca bet 365](/banca-bet-365-2024-07-14-id-7669.shtml)</mark>
- 4. [como ganhar bonus esporte da sorte](https://www.dimen.com.br/aid-pdf/como-ganhar-bonus-esporte-da-sorte-2024-07-14-id-21596.shtml)